## **Расписание**

**SmartData** 

**6 сентября** ONLINE в программе указано для часового в Время в программе указано для часового пояса **UTC+3** (Europe/Moscow).

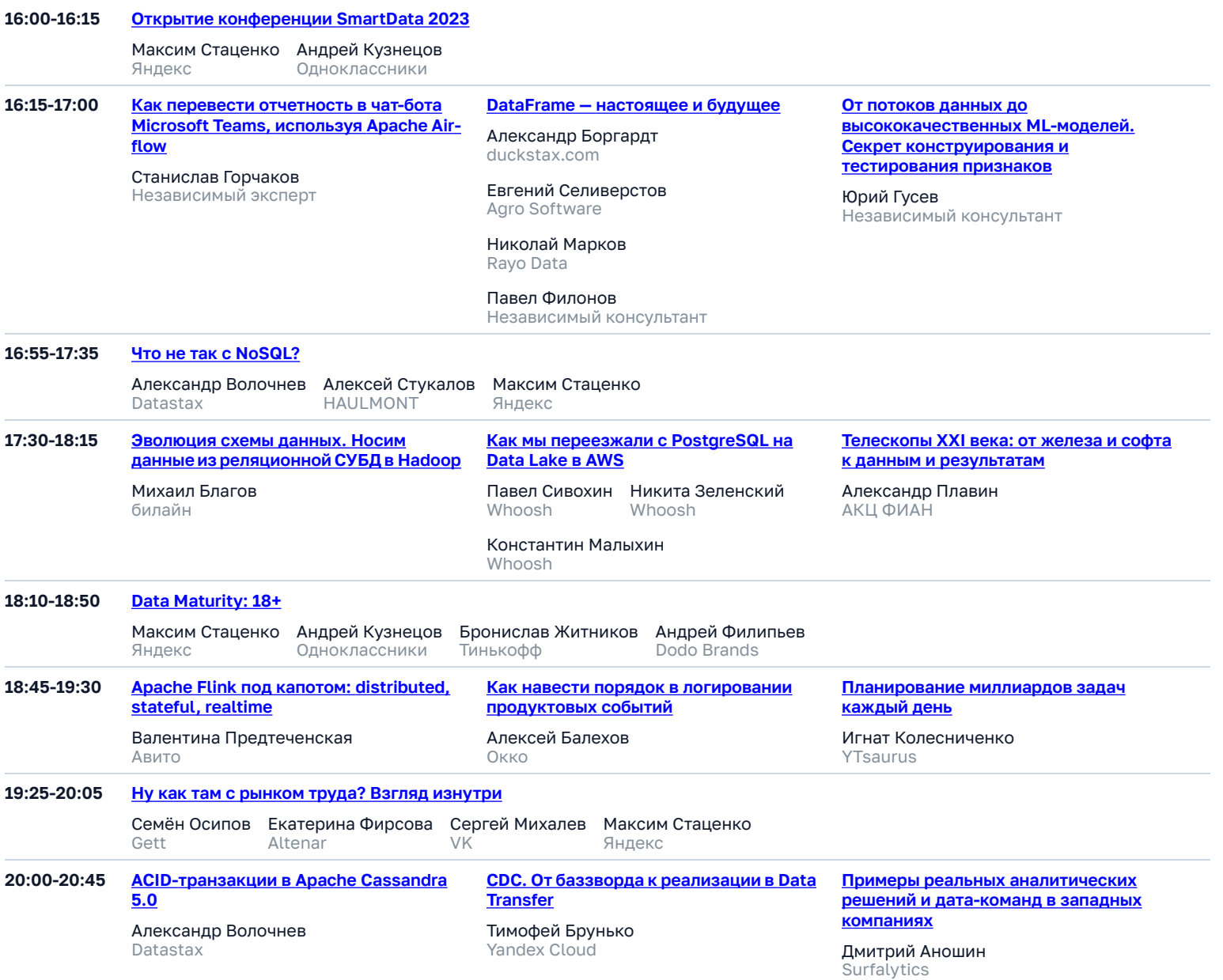

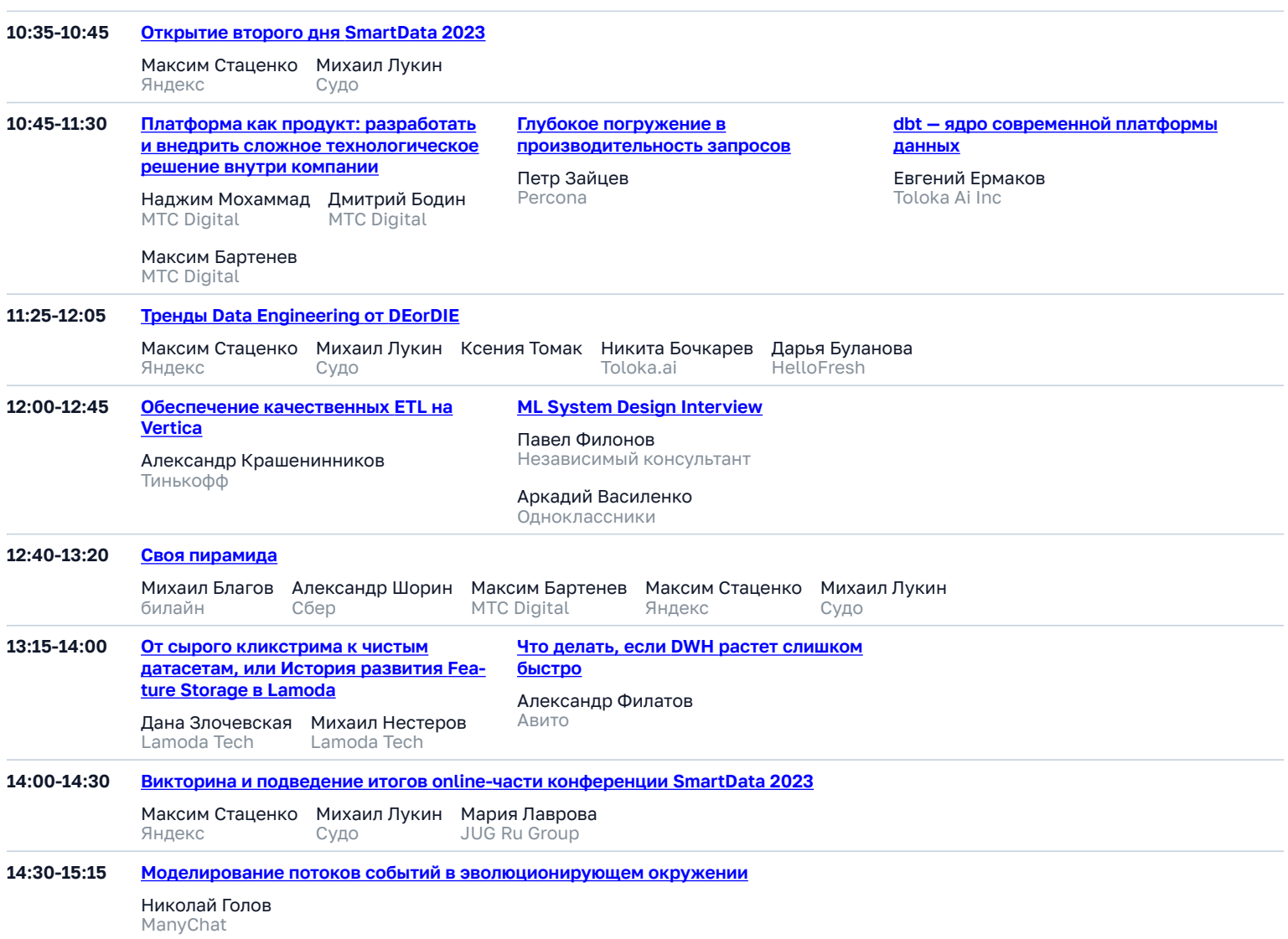

## 13 сентября ONLINE + OFFLINE

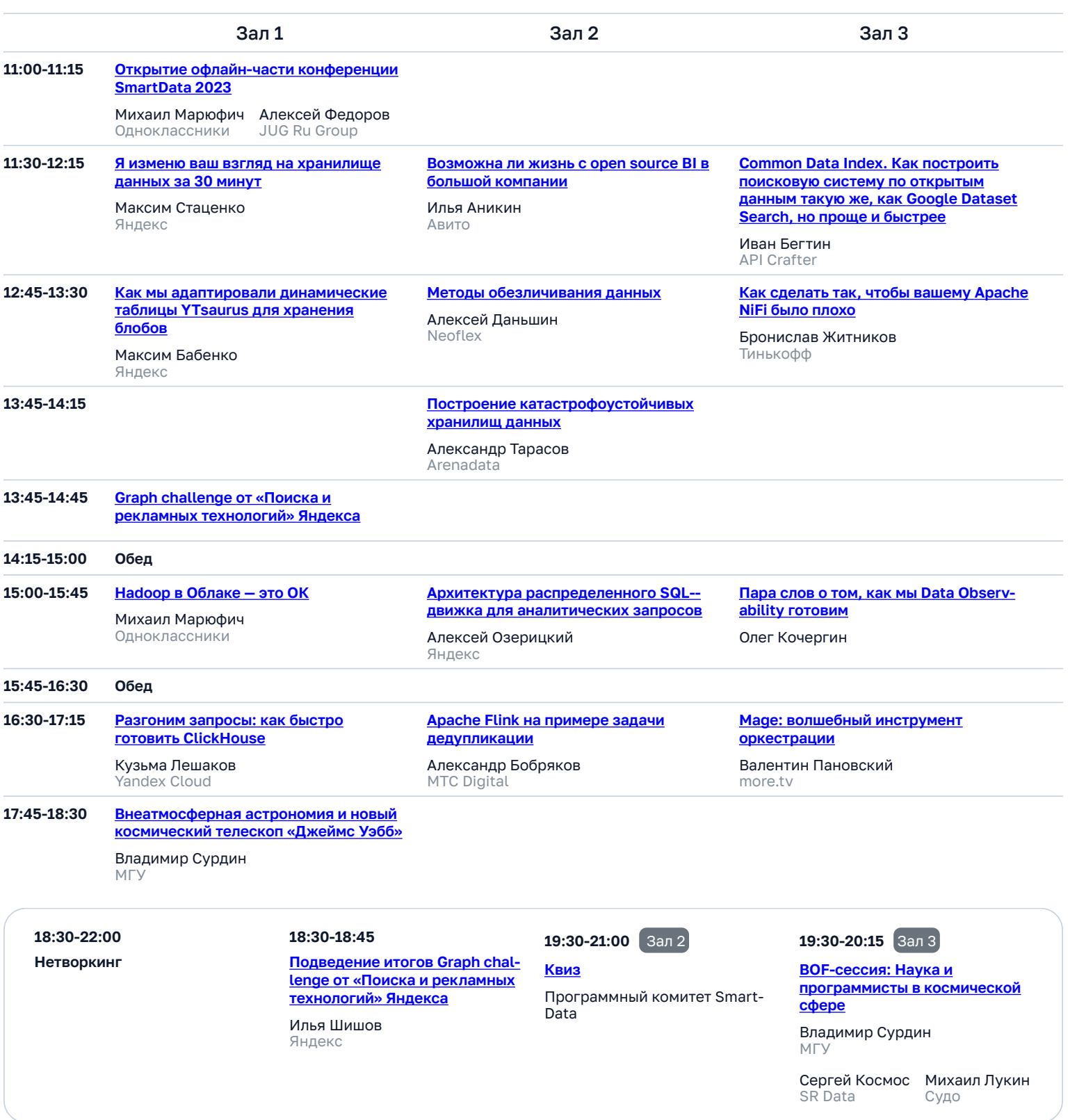

## 14 сентября ONLINE + OFFLINE

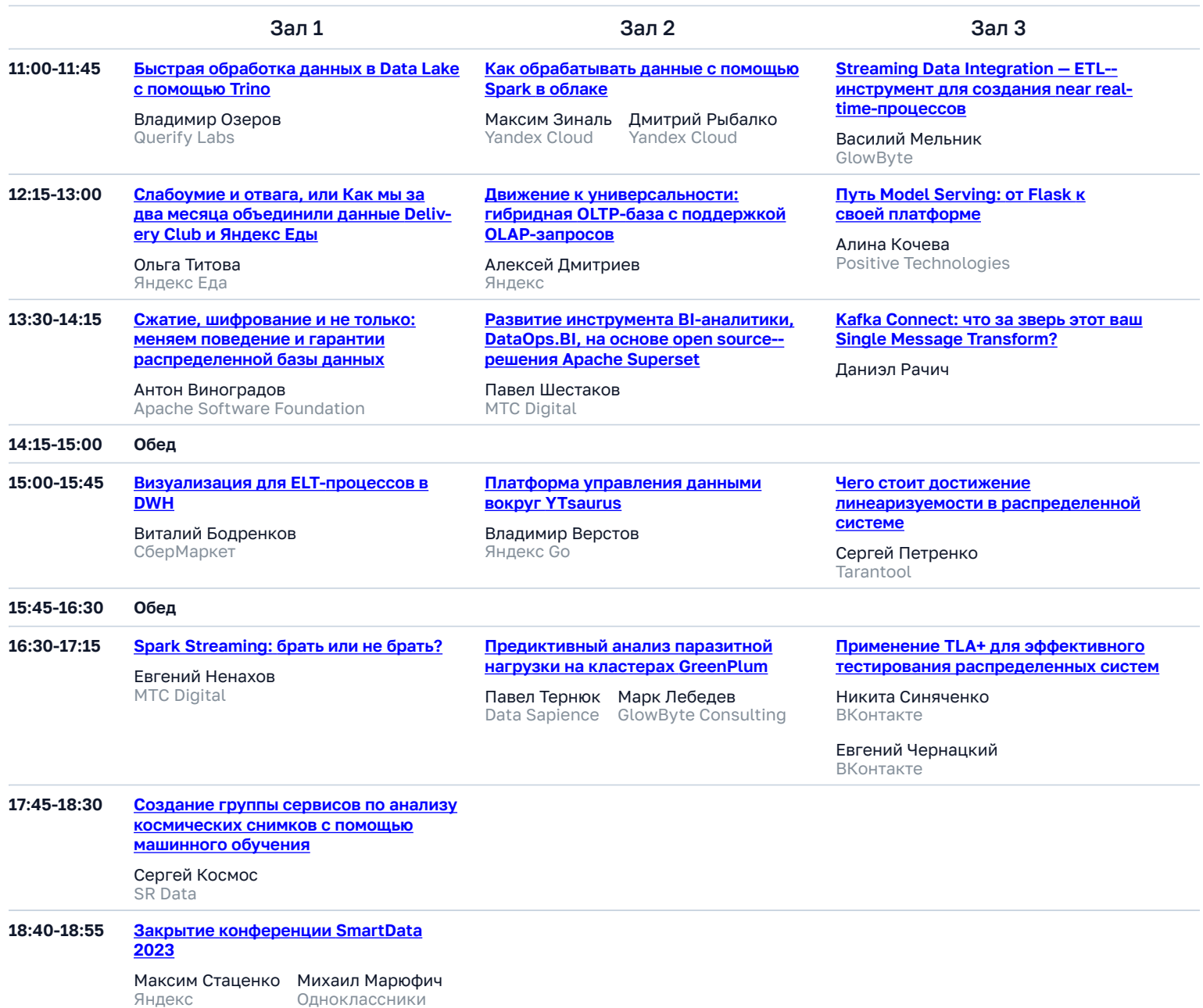